# REELY

**Bedienungsanleitung Elektro-Quadrocopter "TQ Performance Drone" RtF Best.-Nr. 1934146 / 2269650**

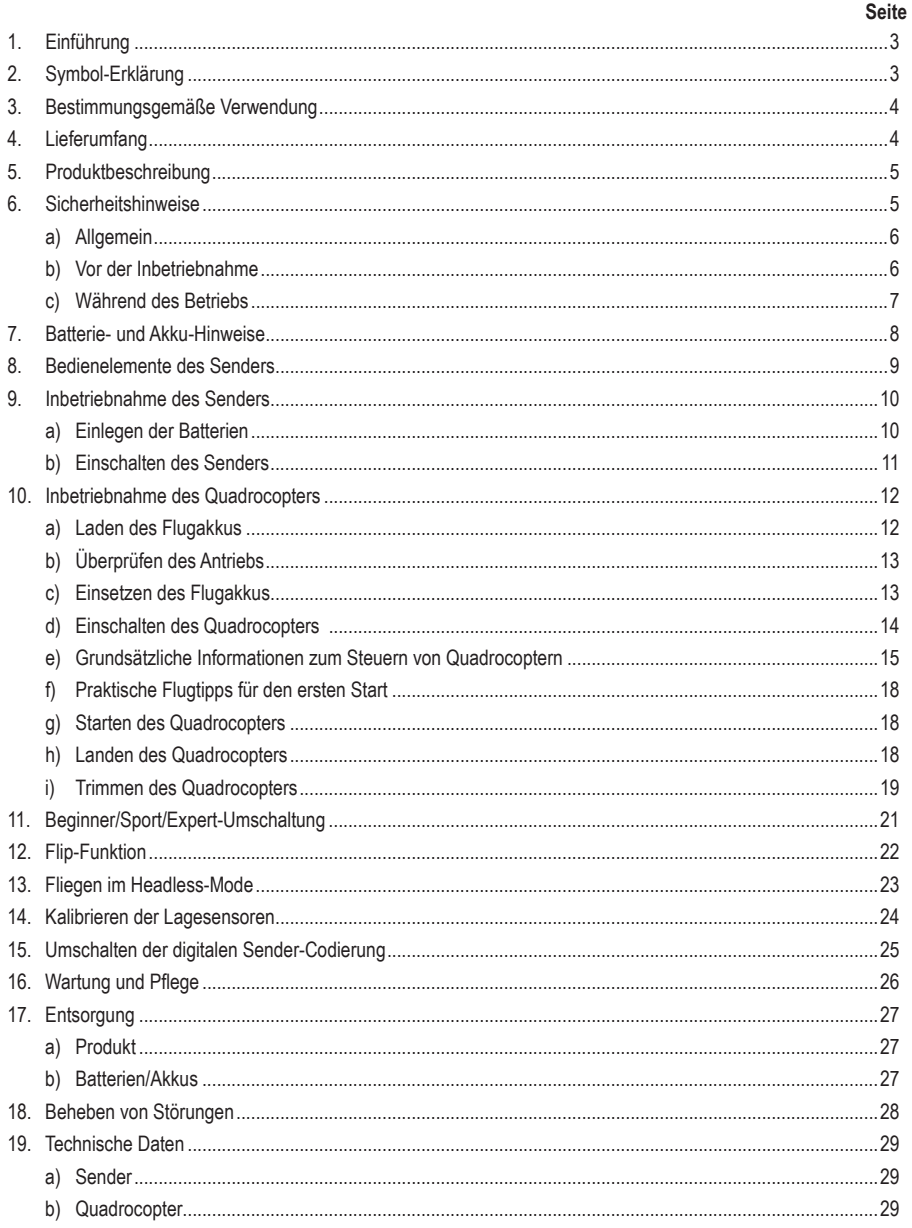

 $\odot$ 

# **1. Einführung**

Sehr geehrte Kundin, sehr geehrter Kunde,

wir bedanken uns für den Kauf dieses Produkts.

Dieses Produkt entspricht den gesetzlichen nationalen und europäischen Anforderungen.

Um diesen Zustand zu erhalten und einen gefahrlosen Betrieb sicherzustellen, müssen Sie als Anwender diese Bedienungsanleitung beachten!

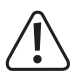

Diese Bedienungsanleitung gehört zu diesem Produkt. Sie enthält wichtige Hinweise zur Inbetriebnahme und Handhabung. Achten Sie hierauf, auch wenn Sie dieses Produkt an Dritte weitergeben. Heben Sie deshalb diese Bedienungsanleitung zum Nachlesen auf!

Alle enthaltenen Firmennamen und Produktbezeichnungen sind Warenzeichen der jeweiligen Inhaber. Alle Rechte vorbehalten.

Bei technischen Fragen wenden Sie sich bitte an:

Deutschland: www.conrad.de Österreich: www.conrad.at

Schweiz: www.conrad.ch.

# **2. Symbol-Erklärung**

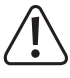

Das Symbol mit dem Ausrufezeichen im Dreieck weist auf wichtige Hinweise in dieser Bedienungsanleitung hin, die unbedingt zu beachten sind.

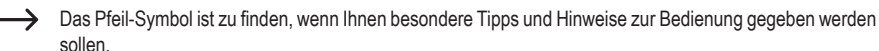

# **3. Bestimmungsgemäße Verwendung**

Der IR Elektro-Quadrocopter "TQ Performance Drone" ist ein elektrisch angetriebenes hubschrauberähnliches Modell, das mit Hilfe der beiliegenden Fernsteueranlage drahtlos per Infrarot-Signale gesteuert wird. Der Quadrocopter ist ausschließlich für den privaten Einsatz im Modellbaubereich mit den damit verbundenen Betriebszeiten ausgelegt.

Das Modell ist für den Einsatz in Innenräumen vorgesehen.

Für einen anderen Einsatz ist dieses System nicht geeignet. Eine andere Verwendung als zuvor beschrieben kann zur Beschädigung des Produktes mit den damit verbundenen Gefahren wie z.B. Kurzschluss, Brand, elektrischer Schlag etc. führen.

Das Produkt darf nicht feucht oder nass werden.

Das Produkt ist nicht für Kinder unter 14 Jahren geeignet.

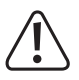

Beachten Sie alle Sicherheitshinweise dieser Bedienungsanleitung. Diese enthalten wichtige Informationen zum Umgang mit dem Produkt.

Sie allein sind für den gefahrlosen Betrieb des Modells verantwortlich!

# **4. Lieferumfang**

- Flugfertig aufgebauter Quadrocopter
- Flugakku
- Infrarot-Fernsteuersender
- USB-Ladekabel
- Bedienungsanleitung

## **Aktuelle Bedienungsanleitungen**

Laden Sie aktuelle Bedienungsanleitungen über den Link www.conrad.com/downloads herunter oder scannen Sie den abgebildeten QR-Code. Befolgen Sie die Anweisungen auf der Webseite.

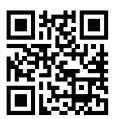

# **5. Produktbeschreibung**

Der flugfertig aufgebaute IR Quadrocopter "TQ Performance Drone" verfügt über 4 getrennt voneinander angesteuerte Motoren, die jeweils einen eigenen Propeller antreiben. Durch das gleichzeitige Beschleunigen aller Propeller kann der Quadrocopter vom Boden abheben und bei entsprechenden Propellerdrehzahlen stabil in der Luft schweben.

Für die Stabilisierung im Flug verfügt der Quadrocopter über eine aufwändige Elektronik mit Lage- und Beschleunigungs-Sensoren (6 Achsen Gyro), die in der Lage ist, ungesteuerte Bewegungen des Modells zu erkennen und unverzüglich auszugleichen. Damit der Quadrocopter seine Flughöhe selbsttätig stabilisieren kann, ist er mit einem Luftdrucksensor ausgestattet.

Für den Flug in eine bestimmte Richtung erkennt die Elektronik im Modell die Steuerimpulse des Senders und verändert dementsprechend die Drehzahlen der einzelnen Motoren. Der Quadrocopter neigt sich dadurch in die gewünschte Richtung und der Auftrieb wirkt dadurch auch als Vortrieb. Der Quadrocopter fliegt in die jeweilige Richtung.

Am Modell drehen sich zwei Propeller im Uhrzeigersinn und zwei Propeller entgegen dem Uhrzeigersinn. Durch eine gezielte Drehzahländerung der beiden Propellergruppen zueinander (rechtsdrehende Propeller drehen etwas schneller und linksdrehende Propeller drehen etwas langsamer oder auch umgekehrt) ist es möglich, dass sich der Quadrocopter in gleichbleibender Flughöhe und an gleicher Stelle um die Hochachse drehen (gieren) kann.

Um die Ausrichtung des Modells im Flug besser erkennen zu können, sind am Heck (beim IR-Empfänger) des Quadrocopters eine grüne LED und an der Vorderseite eine weiße LED angebracht.

Für Einsteiger besteht die Möglichkeit, den Sender im Beginner-Modus zu betreiben. Die Steuerreaktionen des Modells sind dann deutlich reduziert (Dual Rate-Funktion). Im Sport-Modus reagiert der Quadrocopter deutlich agiler. Die maximale Steuerempfindlichkeit hat der Quadrocopter im Experten-Modus.

Bei Bedarf kann der Quadrocopter Überschläge (Flips) in beliebige Richtungen fliegen.

Zum Betrieb des Senders sind noch 3 Batterien vom Typ AAA/Micro erforderlich (nicht im Lieferumfang, bitte separat bestellen).

 $\rightarrow$  Bitte verwenden Sie für den Betrieb des IR-Senders ausschließlich Batterien und keine Akkus.

# **6. Sicherheitshinweise**

**Bei Schäden, die durch Nichtbeachtung dieser Bedienungsanleitung verursacht werden, erlischt die Gewährleistung/Garantie. Für Folgeschäden übernehmen wir keine Haftung!**

**Bei Sach- oder Personenschäden, die durch unsachgemäße Handhabung oder Nichtbeachten der Sicherheitshinweise verursacht werden, übernehmen wir keine Haftung! In solchen Fällen erlischt die Gewährleistung/Garantie.**

Von der Gewährleistung und Garantie ausgeschlossen sind ferner normaler Verschleiß bei Betrieb (z.B. abgenutzte Motorwellenlager) und Unfallschäden (z.B. gebrochene Chassisteile oder Propeller).

Sehr geehrte Kundin, sehr geehrter Kunde, diese Sicherheitshinweise dienen nicht nur zum Schutz des Produkts, sondern auch zu Ihrer eigenen Sicherheit und der anderer Personen. Lesen Sie sich deshalb dieses Kapitel sehr aufmerksam durch, bevor Sie das Produkt in Betrieb nehmen!

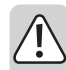

### **a) Allgemein**

**Achtung, wichtiger Hinweis!**

**Beim Betrieb des Modells kann es zu Sach- und/oder Personenschäden kommen. Achten Sie deshalb unbedingt darauf, dass Sie für den Betrieb des Modells ausreichend versichert sind, z.B. über eine Haftpflichtversicherung.**

**Falls Sie bereits eine Haftpflichtversicherung besitzen, so informieren Sie sich vor Inbetriebnahme des Modells bei Ihrer Versicherung, ob der Betrieb des Modells mitversichert ist.**

**Beachten Sie: In verschiedenen Ländern besteht eine Versicherungspflicht für alle Flugmodelle!**

**Informieren Sie sich auch über die lokalen gesetzlichen Vorschriften zum Betrieb von Flugmodellen. In Deutschland sind zum Beispiel die Regelungen für einen Betreiber von Flugmodellen jeglicher Art in der Luftverkehrsordnung festgeschrieben. Zuwiderhandlungen der dort aufgezeigten gesetzlichen Regelungen können empfindliche Strafen als auch Einschränkungen im Versicherungsschutz nach sich ziehen.**

- Aus Sicherheits- und Zulassungsgründen ist das eigenmächtige Umbauen und/oder Verändern des Produkts nicht gestattet.
- Das Produkt ist kein Spielzeug, es ist nicht für Kinder unter 14 Jahren geeignet.
- Das Produkt darf nicht feucht oder nass werden.
- Sollten Sie noch nicht über ausreichende Kenntnisse über den Umgang mit ferngesteuerten Modellen verfügen, so wenden Sie sich bitte an einen erfahrenen Modellsportler oder an einen Modellbau-Club.
- Lassen Sie das Verpackungsmaterial nicht achtlos liegen, dieses könnte für Kinder zu einem gefährlichen Spielzeug werden.
- Sollten sich Fragen ergeben, die nicht mit Hilfe der Bedienungsanleitung abgeklärt werden können, so setzen Sie sich bitte mit uns (Kontaktinformationen siehe Kapitel 1) oder einem anderen Fachmann in Verbindung.
- Die Bedienung und der Betrieb von ferngesteuerten Quadrocoptern muss erlernt werden! Wenn Sie noch nie ein solches Modell gesteuert haben, so beginnen Sie besonders vorsichtig und machen Sie sich erst mit den Reaktionen des Modells auf die Fernsteuerbefehle vertraut. Haben Sie dabei Geduld!

## **b) Vor der Inbetriebnahme**

- Wählen Sie eine geeignete Örtlichkeit zum Betrieb Ihres Modells aus.
- Halten Sie sich beim Einschalten des Quadrocopters an die nachfolgend in einem eigenen Kapitel beschriebene Vorgehensweise. Nur so kann eine Abstimmfunktion zwischen Sender und Empfänger stattfinden, damit Ihr Modell auf die Steuerbefehle Ihres Senders zuverlässig reagiert.
- Stellen Sie sicher, dass innerhalb der Reichweite der Fernsteuerung keine weiteren Infrarot- Sender wie z.B. drahtlose Kopfhörer betrieben werden. Prüfen Sie immer, ob gleichzeitig betriebene IR-Sender Ihr Modell nicht stören.
- Überprüfen Sie die Funktionssicherheit Ihres Modells und der Fernsteueranlage. Achten Sie dabei auf sichtbare Beschädigungen, wie z.B. defekte Steckverbindungen oder beschädigte Kabel. Sämtliche beweglichen Teile am Modell müssen leichtgängig funktionieren, dürfen jedoch kein Spiel in der Lagerung aufweisen.
- Überprüfen Sie vor jeder Inbetriebnahme den korrekten und festen Sitz der Rotoren.
- Der zum Betrieb erforderliche Flugakku muss vor dem Einsatz geladen werden.
- Achten Sie bei den Batterien im Sender auf eine noch ausreichende Restkapazität (siehe Sender-LED). Sollten die Batterien leer sein, so tauschen Sie immer den kompletten Satz und niemals nur einzelne Zellen aus.

## **c) Während des Betriebs**

- Gehen Sie bei Betrieb des Produkts kein Risiko ein! Ihre eigene Sicherheit und die Ihres Umfeldes hängen alleine von Ihrem verantwortungsbewussten Umgang mit dem Modell ab.
- Der unsachgemäße Betrieb kann schwerwiegende Personen- und Sachschäden verursachen! Achten Sie deshalb beim Flugbetrieb auf einen ausreichenden Sicherheitsabstand zu Personen, Tieren und Gegenständen.
- Fliegen Sie mit Ihrem Modell nur dann, wenn Ihre Reaktionsfähigkeit uneingeschränkt gegeben ist. Müdigkeit, Alkohol- oder Medikamenten-Einfluss können zu Fehlreaktionen führen.
- Künstliche Lichtquellen oder starke Sonneneinstrahlung können die Übertragung der IR-Steuersignale stören und die Reichweite der Fernsteuerung (im Normalfall ca. 10 m) deutlich verringern.
- Achten Sie bei laufenden Rotoren darauf, dass sich weder Gegenstände noch Körperteile im Dreh- und Ansaugbereich der Rotoren befinden.
- Fliegen Sie nie direkt auf Zuschauer oder auf sich selbst zu.
- Versuchen Sie nie den fliegenden Quadrocopter mit der Hand zu fangen.
- Sowohl die Motoren, die Motorregler und der Flugakku können sich beim Betrieb erhitzen. Machen Sie aus diesem Grund eine Pause von 5 - 10 Minuten, bevor Sie den Flugakku wieder laden oder mit einem Ersatzakku wieder starten.
- Lassen Sie die Fernsteuerung (Sender) immer eingeschaltet, solange das Modell in Betrieb ist. Schalten Sie nach der Landung immer zuerst den Quadrocopter aus, bevor Sie die Fernsteuerung ausschalten.
- Schalten Sie während des Betriebs niemals den Sender aus, solange der Quadrocopter noch in Betrieb ist.
- Setzen Sie Ihr Modell und die Fernsteueranlage nicht über längere Zeit der direkten Sonneneinstrahlung oder großer Hitze aus.
- Bei einem schweren Absturz (zum Beispiel aus großer Höhe) können die elektronischen Gyro-Sensoren beschädigt werden. Vor einem erneuten Flug ist daher unbedingt die volle Funktion zu prüfen!
- Bei einem Absturz müssen Sie sofort die Rotor-Motoren ausschalten. Drehende Rotoren können bei Kontakt mit Hindernissen bzw. beim Aufschlag beschädigt werden. Vor einem erneuten Flug sind diese unbedingt auf eventuelle Risse oder Bruchstellen zu prüfen!
- Um Schäden am Modell durch einen Absturz aufgrund von Unterspannung bzw. durch eine Tiefentladung des Akkus zu vermeiden, empfehlen wir Ihnen, im Flug die Leuchtsignale zur Unterspannung unbedingt zu beachten.

# **7. Batterie- und Akku-Hinweise**

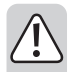

**Obwohl der Umgang mit Batterien und Akkus im täglichen Leben heute eine Selbstverständlichkeit ist, bestehen zahlreiche Gefahren und Probleme.** 

**Beachten Sie deshalb unbedingt die nachfolgend genannten allgemeinen Informationen und Sicherheitshinweise zum Umgang mit Batterien und Akkus.**

- Batterien/Akkus gehören nicht in Kinderhände.
- Lassen Sie Batterien/Akkus nicht offen herumliegen, es besteht die Gefahr, dass diese von Kindern oder Haustieren verschluckt werden. Suchen Sie in einem solchen Fall sofort einen Arzt auf!
- Batterien/Akkus dürfen niemals kurzgeschlossen, zerlegt oder ins Feuer geworfen werden. Es besteht Explosionsgefahr!
- Ausgelaufene oder beschädigte Batterien/Akkus können bei Berührung mit der Haut Verätzungen verursachen, benutzen Sie deshalb in diesem Fall geeignete Schutzhandschuhe.
- Herkömmliche Batterien dürfen nicht aufgeladen werden. Es besteht Brand- und Explosionsgefahr! Laden Sie ausschließlich dafür vorgesehene Akkus (1,2 V); verwenden Sie dazu geeignete Akkuladegeräte. Batterien (1,5 V) sind nur für den einmaligen Gebrauch vorgesehen und müssen ordnungsgemäß entsorgt werden, wenn sie leer sind.
- Achten Sie beim Einlegen von Batterien oder beim Anschluss eines Ladegerätes auf die richtige Polung (Plus/+ und Minus/- beachten). Bei Falschpolung werden nicht nur der Sender, das Flugmodell und die Akkus beschädigt. Es besteht zudem Brand- und Explosionsgefahr.
- Wechseln Sie immer den ganzen Satz Batterien aus. Mischen Sie nicht volle mit halbvollen Batterien. Verwenden Sie immer Batterien des gleichen Typs und Herstellers.
- Mischen Sie niemals Batterien mit Akkus! Verwenden Sie für den Fernsteuersender ausschließlich Batterien.
- Bei längerem Nichtgebrauch (z.B. bei Lagerung) entnehmen Sie die in der Fernsteuerung eingelegten Batterien, um Schäden durch auslaufende Batterien zu vermeiden.
- Schalten Sie nach dem Flug den Quadrocopter aus und nehmen Sie den Flugakku aus dem Copter. Lassen Sie den Flugakku nicht im Quadrocopter, wenn Sie das Modell nicht benutzen (z.B. bei Transport oder Lagerung). Andernfalls kann der Flugakku tiefentladen werden, wodurch er zerstört/unbrauchbar wird!
- Laden Sie den Flugakku niemals unmittelbar nach dem Gebrauch. Lassen Sie den Flugakku immer erst abkühlen, bis er wieder Raum- bzw. Umgebungstemperatur hat.
- Laden Sie nur intakte und unbeschädigte Flugakkus. Sollte die äußere Isolierung des Akkus beschädigt sein bzw. der Akku verformt bzw. aufgebläht sein, darf er auf keinen Fall aufgeladen werden. In diesem Fall besteht akute Brand und Explosionsgefahr!
- Beschädigen Sie niemals die Außenhülle des Flugakkus, zerschneiden Sie die Folienumhüllung nicht, stechen Sie nicht mit scharfen Gegenständen in den Flugakku. Es besteht Brand- und Explosionsgefahr!
- Laden Sie den Flugakku niemals unbeaufsichtigt.
- Trennen Sie den Flugakku vom Ladekabel wenn dieser vollständig aufgeladen ist.

# **8. Bedienelemente des Senders**

- 1. IR-Senderdioden
- 2. Ein-/Aus-Taster
- 3. Steuerknüppel für die Nick- und Roll-Funktion
- 4. Trimmtaste für die Nick-Funktion (vorwärts)
- 5. Trimmtaste für die Roll-Funktion (rechts)
- 6. Trimmtaste für die Nick-Funktion (rückwärts)
- 7. Drucktaste für die Flip-Funktion
- 8. Trimmtaste für die Roll-Funktion (links)
- 9. Steuerknüppel für die Pitch- und Gier-Funktion
- 10.LED-Anzeige

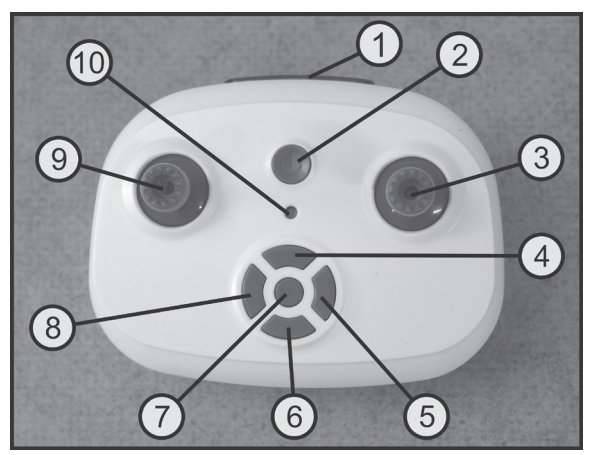

**Bild 1**

# **9. Inbetriebnahme des Senders**

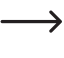

Im weiteren Verlauf der Anleitung beziehen sich die Ziffern im Text immer auf das nebenstehende Bild bzw. auf die Bilder innerhalb des Abschnittes. Querverweise zu anderen Bildern werden mit der entsprechenden Bildnummer angegeben.

## **a) Einlegen der Batterien**

Zur Stromversorgung des Senders benötigen Sie 3 Batterien vom Typ AAA/Micro (nicht im Lieferumfang, separat bestellbar).

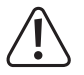

#### **Wichtig!**

Verwenden Sie ausschließlich Batterien (1,5 V/Zelle) und keine Akkus (1,2 V/Zelle) für die Stromversorgung des Senders.

#### **Zum Einlegen der Batterien gehen Sie wie folgt vor:**

Drücken Sie auf die geriffelte Fläche (1) des Batteriefachdeckels (2) und schieben Sie den Deckel nach unten ab.

Legen Sie 3 Batterien vom Typ AAA/Micro entsprechend den Vorgaben am Boden des Batteriefaches (3) polungsrichtig ein.

Der zungenförmige Federkontakt (4) muss immer mit dem Minuspol der Batterie verbunden werden.

Setzen Sie den Batteriefachdeckel (2) wieder auf und schieben ihn nach oben, bis er einrastet.

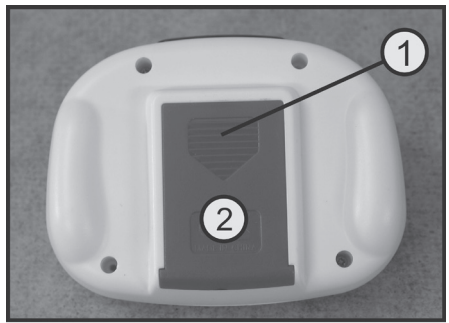

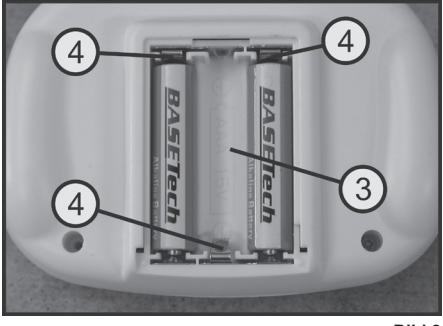

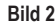

## **b) Einschalten des Senders**

Nach dem Einsetzen der Batterien prüfen Sie die korrekte Funktion des Senders:

Drücken Sie dazu kurz auf den Ein-/Aus-Taster (2).

Der Sender gibt einen Signalton ab und die LED-Anzeige (10) blinkt schnell.

Schieben Sie nun den Steuerknüppel für die Pitch-Funktion (9) in die oberste Position und anschließend gleich in die unterste Position.

Der Sender gibt einen langen Signalton ab und die LED-Anzeige (10) leuchtet dauerhaft.

Führen Sie den Steuerknüppel anschließend zurück in die Mittelstellung. Der Sender ist nun betriebsbereit.

Um den Sender wieder auszuschalten, drücken und halten Sie den EIN-/AUS-Taster (2), bis der Sender schnarrende Geräusche abgibt. Lassen Sie danach den Taster wieder los.

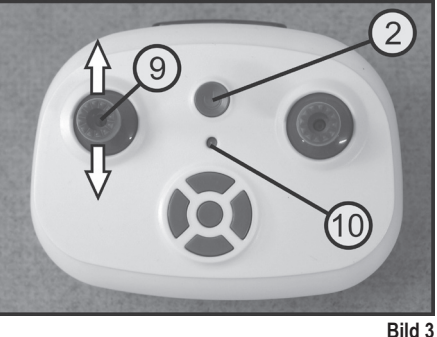

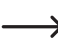

 $\rightarrow$ Sollte die Stromversorgung für den vorschriftsmäßigen Betrieb des Senders nicht mehr ausreichend sein, blinkt die LED-Anzeige (siehe Bild 3, Pos. 10). In diesem Fall beenden Sie den Flugbetrieb des Quadrocopters unverzüglich und legen einen Satz neuer Batterien in den Sender ein.

## **a) Laden des Flugakkus**

Der Flugakku wird mit Hilfe des beiliegenden USB-Ladekabels geladen.

Aus fototechnischen Gründen ist das Ladekabel in Bild 4 im aufgewickelten Zustand zu sehen. Vor dem ersten Einsatz sollte der Kabelbinder geöffnet und das Ladekabel auf seine komplette Länge abgewickelt werden.

#### **Ladevorgang durchführen:**

Schließen Sie den USB-Stecker des Ladekabels (1) an eine USB-Buchse eines Computers/Notebooks oder an einem USB-Steckerlader an.

Verbinden Sie den verpolungssicheren Micro-Steckverbinder (2) des Ladekabels mit dem Anschluss-Stecker (3) des Flugakkus.

Der Ladevorgang beginnt nun automatisch und die Ladekontroll-LED im USB-Stecker (4) leuchtet auf.

Wenn der Ladevorgang abgeschlossen und der Flugakku vollständig geladen ist, erlischt die rote LED im USB-**Stecker** 

Trennen Sie unmittelbar nach dem Ladevorgang den Flugakku vom Ladekabel und ziehen Sie den USB-Stecker des Ladekabels aus dem Computer/Notebook bzw. Steckerlader.

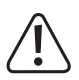

#### **Achtung!**

Schließen Sie das USB-Kabel nicht an einem USB-Hub ohne eigenes Netzteil an (z.B. ein USB-Port in einer Tastatur o.ä.), da hier der Strom für die Ladefunktion nicht ausreichend ist. Der Ausgangsstrom der USB-Buchse muss mindestens 500 mA betragen.

Das Betriebssystem erkennt beim Anschluss des Ladekabels keine neue Hardware, da der USB-Port nur für die Ladefunktion verwendet wird.

3

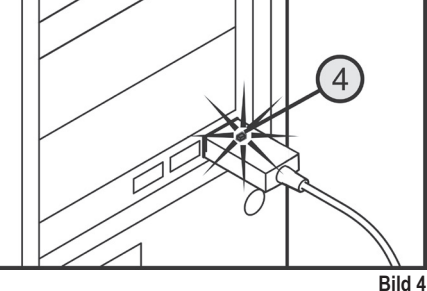

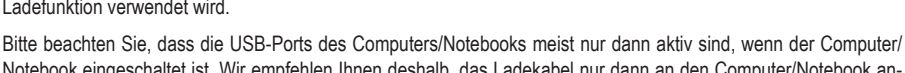

Notebook eingeschaltet ist. Wir empfehlen Ihnen deshalb, das Ladekabel nur dann an den Computer/Notebook anzuschließen, wenn dieser eingeschaltet ist.

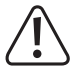

#### **Wichtig!**

Laden Sie den Flugakku im Quadrocopter nur mit Hilfe des beiliegenden Ladekabels. Versuchen Sie niemals, den Akku im Quadrocopter mit anderen bzw. ungeeigneten Ladehilfen zu laden! Laden Sie den Akku niemals unbeaufsichtigt!

## **b) Überprüfen des Antriebs**

Bevor Sie den Quadrocopter in Betrieb nehmen, ist es erforderlich den Antrieb zu überprüfen. Nur wenn alle vier Propeller leichtgängig und absolut rund laufen, kann das Modell mit geringstem Energieaufwand fliegen. Aus diesem Grund sollten Sie die Funktion der Antriebspropeller vor jedem Flug kurz prüfen.

Drehen Sie dazu jeden einzelnen Propeller vorsichtig mit dem Finger und überprüfen Sie den Rundlauf und die Leichtgängigkeit.

Beachten Sie dabei die Drehrichtungen der verschiedenen Propeller. Zwei Propeller drehen sich von oben gesehen entgegen dem Uhrzeigersinn (A) und zwei Propeller drehen sich im Uhrzeigersinn (B).

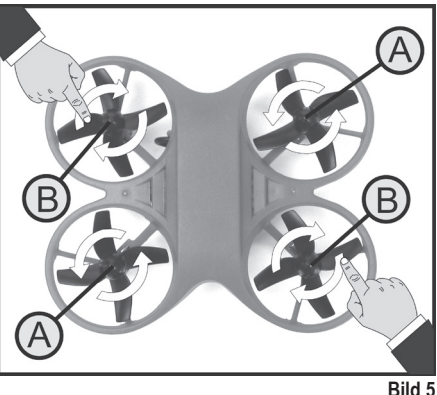

## **c) Einsetzen des Flugakkus**

Der Schacht für den Flugakku befindet sich an der Unterseite des Quadrocopters. Der Flugakku (1) wird entsprechend der nebenstehenden Abbildung von vorne bis zum Anschlag in den Akkuschacht eingeschoben.

Das Anschlusskabel des Flugakkus (2) muss dabei nach vorne ausgerichtet sein, damit der Flugakku später mit der Anschlussbuchse des Quadrocopters (3) verbunden werden kann.

Der IR-Empfänger (4) muss später im Flug zum Piloten mit dem IR-Sender ausgerichtet sein.

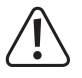

#### **Wichtig!**

Wenn Sie den Quadrocopter nicht benutzen, z.B. beim Transport und bei der Lagerung, entnehmen Sie immer den Akku aus dem Schacht heraus.

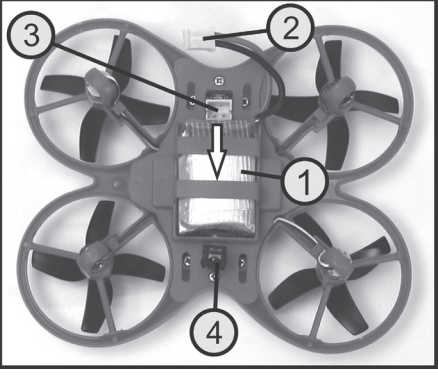

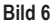

Entnehmen Sie den Akku zum Laden aus dem Quadrocopter. Ziehen Sie dabei nicht am Kabel des Akkus, sondern schieben Sie den Akku von der anderen Seite vorsichtig aus dem Schacht.

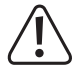

Laden Sie den Akku niemals, solange er im Quadrocopter eingesetzt ist.

## **d) Einschalten des Quadrocopters**

Damit der Empfänger im Quadrocopter auf die Sendersignale reagieren kann, muss der Empfänger die digitale Codierung des Senders lernen. Aus diesem Grund ist es wichtig, dass Sie den Einschaltvorgang entsprechend der nachfolgenden Beschreibung durchführen.

Schieben Sie zuerst den geladenen Flugakku (1) entsprechend der vorherigen Beschreibung in den Quadrocopter. Schließen Sie den Anschlussstecker des Flugakkus aber noch nicht an.

Betätigen Sie den Ein-/Aus-Taster am Sender, damit die LED im Sender schnell blinkt.

Schließen Sie danach den Stecker des Flugakkus (siehe auch Bild 6, Pos. 2) an der Akku-Anschlussbuchse des Quadrocopters (siehe auch Bild 6, Pos. 3) an.

Die beiden LEDs im Quadrocopter flackern im schnellen Rhythmus. Stellen Sie den Quadrocopter unverzüglich vor den Sender auf einen ebenen Untergrund. Der IR-Empfänger des Quadrocopters (siehe Bild 6, Pos. 4) muss dabei zum Sender ausgerichtet sein.

Schieben Sie, solange die LEDs im Quadrocopter noch blinken, den Steuerknüppel für die Pitch- und Gier-Funktion (siehe auch Bild 1 Pos. 9) ganz nach oben und gleich darauf in die unterste Stellung.

Der Sender gibt einen Signalton ab und die Sender-LED (siehe auch Bild 1, Pos. 10) leuchtet dauerhaft. Kurz darauf leuchten die beiden LEDs im Quadrocopter ebenfalls dauerhaft.

Führen Sie danach den Steuerknüppel für die Pitch- und Gier-Funktion zurück in die Mittelstellung.

Der Quadrocopter ist nun startbereit.

Um prüfen zu können, ob der Einschaltvorgang erfolgreich war, schieben Sie den Steuerknüppel für die Pitch- und Gier-Funktion kurz in die oberste Stellung. Die Rotoren müssen nun anlaufen und sich mit geringer Drehzahl drehen.

Sollten sich die Rotoren nicht drehen, ist der Einschaltvorgang zu wiederholen. Achten Sie dabei auf die korrekte zeitliche Abfolge der einzelnen Schritte.

Um die Rotoren wieder zu stoppen, bewegen Sie den Steuerknüppel für die Pitch- und Gier-Funktion in die unterste Stellung und wieder zurück in die Mittelstellung.

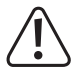

#### **Wichtig!**

 Während des Einschaltvorgangs sollte sich kein zweiter IR-Sender in unmittelbarer Nähe befinden. Sollten zwei Quadrocopter vom Typ "TQ Performance Drone" in einem Raum betrieben werden, so ist an einem IR-Sender die digitale Codierung der Senderimpulse umzuschalten. Die erforderliche Vorgehensweise wird in einem nachfolgenden Kapitel noch genauer beschrieben.

Sollten die LEDs am Quadrocopter nach dem Einschaltvorgang nicht kontinuierlich leuchten, sondern ausgehen oder blinken, ist der Einschaltvorgang fehlgeschlagen und muss komplett wiederholt werden.

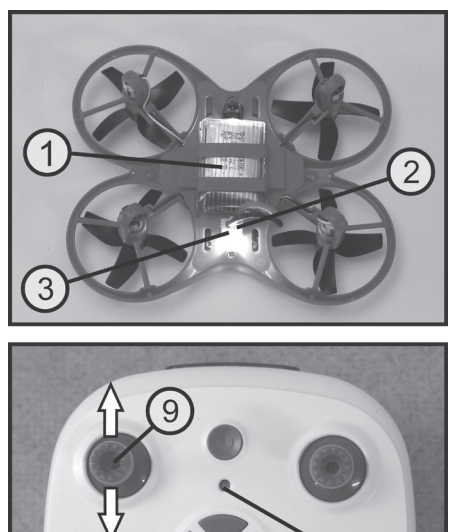

**Bild 7**

## **e) Grundsätzliche Informationen zum Steuern von Quadrocoptern**

Bevor Sie Ihr Modell in Betrieb nehmen, sollten Sie zuerst die Ihnen zur Verfügung stehenden Steuermöglichkeiten kennenlernen, um das Modell sicher kontrollieren zu können.

Der Quadrocopter wird mit Hilfe der beiden Steuerknüppel am Fernsteuersender kontrolliert. Dabei stehen Ihnen folgende Funktionen zur Verfügung:

#### **Pitch-Funktion**

Mit Hilfe der Pitch-Funktion wird die Flughöhe eines Quadrocopters beeinflusst (siehe Bild 8). Die Steuerung erfolgt mit dem linken Steuerknüppel (siehe auch Bild 1, Pos. 9).

Wenn die Motoren per Fernsteuerbefehl gestartet wurden, laufen sie im Leerlauf. Wird nun der Steuerknüppel aus seiner Mittelposition kurz nach vorne geschoben, hebt der Quadrocopter ab und schwebt in ca. 1 m Höhe über der Startstelle.

Wird der Steuerknüppel nun aus seiner Mittelstellung weiter nach vorne geschoben, steigt der Quadrocopter. Wenn der Steuerknüppel zurückgezogen wird, sinkt der Quadrocopter (siehe Pfeile in Bild 8).

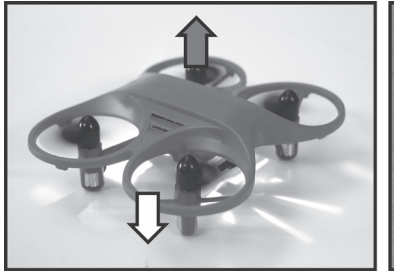

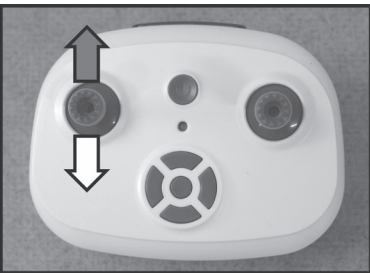

**Bild 8**

#### **Gier-Funktion**

Durch die zwei rechtsdrehenden und die zwei linksdrehenden Propeller, sind die Drehmomente, die auf das Modell einwirken, ausgeglichen und der Quadrocopter schwebt stabil in der Luft.

Wird der linke Steuerknüppel (siehe auch Bild 1, Pos. 9) nach links bewegt, erhöht die Elektronik im Modell die Drehzahl der von oben gesehen nach rechts (im Uhrzeigersinn) drehenden Propeller und verringert gleichzeitig die Drehzahl der nach links (entgegen dem Uhrzeigersinn) drehenden Propeller. Dadurch bleibt die gesamte Auftriebskraft gleich, aber auf das Modell wirkt nun ein Drehmoment, das den Quadrocopter von oben gesehen um die Hochachse nach links dreht.

Wird der Steuerknüppel nach rechts bewegt, fallen die Drehzahländerungen der Propeller genau umgekehrt aus und das Modell dreht sich nach rechts (siehe Pfeile in Bild 9).

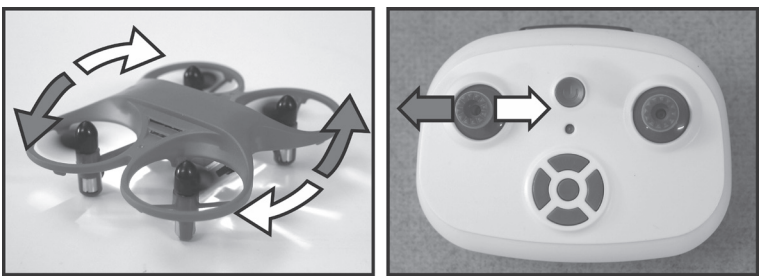

**Bild 9**

#### **Roll-Funktion**

Mit Hilfe der Roll-Funktion können Sie den Quadrocopter seitlich nach rechts und links bewegen (siehe Bild 10). Die Steuerung erfolgt mit dem rechten Steuerknüppel (siehe auch Bild 1, Pos. 3).

Wird der Knüppel leicht nach links gesteuert, werden von der Elektronik im Quadrocopter die Propellerdrehzahlen so verändert, dass sich das Modell leicht seitlich nach links neigt und somit auch nach links fliegt.

Steuern Sie am Sender nach rechts, fallen die Drehzahländerungen der Propeller genau umgekehrt aus und das Modell fliegt seitlich nach rechts (siehe Pfeile in Bild 10).

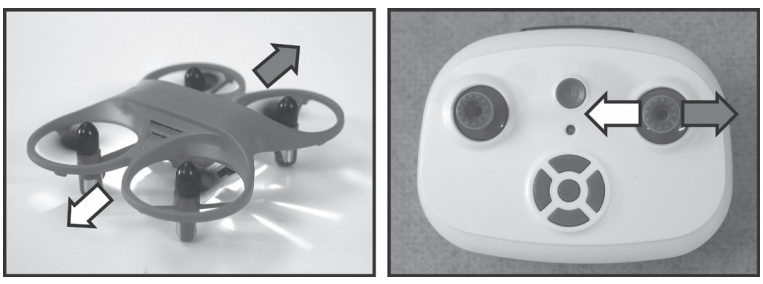

**Bild 10**

#### **Nick-Funktion**

Mit Hilfe der Nick-Funktion können Sie den Quadrocopter nach vorne und nach hinten bewegen (siehe Bild 11). Die Steuerung erfolgt ebenfalls mit dem rechten Steuerknüppel (siehe auch Bild 1, Pos. 3).

Wird der Knüppel leicht nach vorne gedrückt, werden von der Elektronik im Quadrocopter die Propellerdrehzahlen so verändert, dass sich das Modell leicht nach vorne neigt und somit auch nach vorne fliegt.

Steuern Sie am Sender nach hinten, fallen die Drehzahländerungen der Propeller genau umgekehrt aus und das Modell fliegt nach hinten (siehe Pfeile in Bild 11).

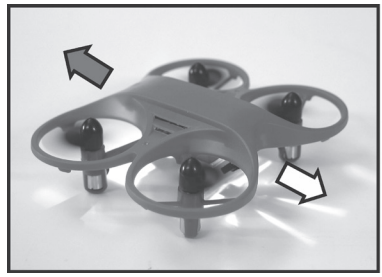

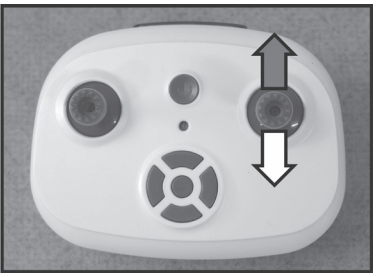

**Bild 11**

## **f) Praktische Flugtipps für den ersten Start**

Auch wenn das Modell später auf engstem Raum geflogen werden kann, empfehlen wir Ihnen für die ersten Flugversuche eine freie Fläche von ca. 3 x 3 m auszusuchen.

Stellen Sie sich genau hinter Ihren Quadrocopter. Denn solange das Heck mit der grünen LED zu Ihnen zeigt und Sie somit Ihr Modell von hinten sehen, reagiert es aus ihrer Sicht auf die Steuerbefehle rechts, links, vor und zurück genauso wie Sie es sehen. Wenn Ihr Modell jedoch mit der Vorderseite zu Ihnen zeigt, reagiert es aus Ihrer Sicht genau entgegengesetzt, als Sie am Sender steuern.

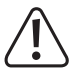

#### **Achtung, wichtig!**

 Versuchen Sie niemals den fliegenden Quadrocopter mit der Hand zu fassen. Es besteht erhöhte Verletzungsgefahr!

Wenn die beiden LEDs im Quadrocopter zu blinken beginnen, hat der Flugakku seine untere Spannungsgrenze erreicht. Stellen Sie in diesem Fall den Flugbetrieb unverzüglich ein und laden den Flugakku wieder auf, um eine für den Flugakku schädliche Tiefentladung zu vermeiden.

Schalten Sie niemals den Sender aus, solange der Quadrocopter fliegt. Sollte sich der Quadrocopter zu weit vom Sender entfernen und keine IR-Steuersignale mehr empfangen, wird er automatisch landen.

## **g) Starten des Quadrocopters**

Um den Quadrocopter zu starten gehen Sie wie folgt vor:

Schalten Sie den Sender und den Quadrocopter so wie zuvor beschrieben ein. Die LED im Sender und die beiden LEDs am Quadrocopter müssen dauerhaft leuchten.

Wenn Sie nun den Steuerknüppel für die Pitch- und Gier-Funktion (siehe Bild 1, Pos. 9) kurz nach vorne auslenken und wieder in die Mittelstellung führen, werden die Rotoren anlaufen und sich mit der Leerlaufdrehzahl drehen.

Wenn Sie nun den Steuerknüppel für die Pitch- und Gier-Funktion erneut kurz nach vorne auslenken und in die Mittelstellung zurückführen, wird der Quadrocopter starten und auf ca. 1 m Flughöhe aufsteigen. Die erreichbare Flughöhe beim Start ist vom aktuellen Ladezustand des Flugakkus abhängig.

Aufgrund seiner Barometerfunktion kann der Quadrocopter die Flughöhe automatisch halten.

Die weitere Steuerung des Quadrocopters kann nun entsprechend der zuvor beschriebenen Steuerbefehle erfolgen.

## **h) Landen des Quadrocopters**

Um den Quadrocopter zu landen, steuern Sie ihn zunächst über die geplante Landestelle. Reduzieren Sie dann die Flughöhe, bis der Quadrocopter auf der Landestelle aufsetzt.

Bewegen Sie dann den Steuerknüppel für die Pitch- und Gierfunktion in die unterste Stellung, bis die Rotoren abgeschaltet werden.

Stecken Sie danach den Flugakku ab und schalten erst dann den Sender aus.

## **i) Trimmen des Quadrocopters**

Wenn Sie unmittelbar nach dem Start feststellen, dass sich der Quadrocopter ohne Steuerbefehl des Senders in eine bestimmte Richtung bewegt, können diese Bewegungen mit Hilfe der Trimmung minimiert werden.

Bei jeder Betätigung einer Trimmtaste wird die Trimmung um einen Schritt verstellt und die Verstellung mit einem kurzen Signalton quittiert.

Wird die Taste gedrückt und gehalten, gibt der Sender kontinuierlich aufeinanderfolgende Signaltöne ab und zeigt so die schrittweise Verstellung der Trimmung an.

Ist die Endstellung der Trimmung erreicht, werden vom Sender keine Signaltöne mehr abgegeben.

Die Mittelstellung der Trimmung wird mit einem längeren Signalton angezeigt.

#### **Roll-Trimmung:**

Will der Quadrocopter seitlich nach rechts driften bzw. kippen, so betätigen Sie mehrmals den linken Trimmtaster für die Roll-Funktion (siehe auch Bild 1, Pos. 8), bis das Modell keinerlei Tendenz mehr zeigt, nach rechts zu driften.

Will der Quadrocopter seitlich nach links driften, so betätigen Sie den rechten Trimmtaster für die Roll-Funktion (siehe auch Bild 1, Pos. 5).

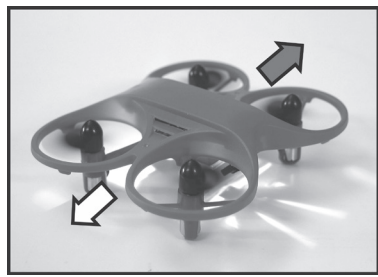

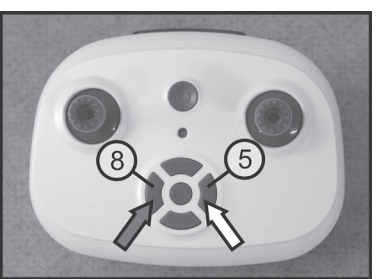

**Bild 12**

#### **Nick-Trimmung:**

Will der Quadrocopter nach vorne driften, so betätigen Sie mehrmals den unteren Trimmtaster für die Nick-Funktion (siehe auch Bild 1, Pos. 6), bis das Modell keinerlei Tendenz mehr zeigt, nach vorne zu driften.

Will der Quadrocopter nach hinten driften, so betätigen Sie den oberen Trimmtaster für die Nick-Funktion (siehe auch Bild 1, Pos. 4).

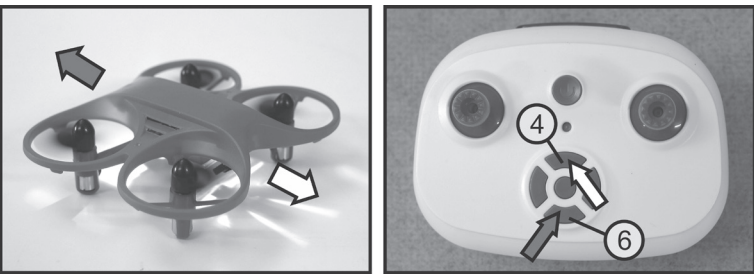

**Bild 13**

Die Trimmung für die Nick- und Rollfunktion wird nicht gespeichert. Nach dem Aus- und Einschalten des Senders steht die Trimmung wieder in der Mittelstellung.

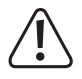

→

#### **Achtung!**

Wenn die Trimmung sehr weit verstellt werden muss, ist eine Kalibrierung der Lagesensoren erforderlich. Die erforderliche Vorgehensweise wird im Verlauf der Anleitung in einem eigenen Kapitel beschrieben.

# **11. Beginner/Sport/Expert-Umschaltung**

Die Fernsteuerung bietet Ihnen mit Hilfe der Beginner/Sport/Expert-Umschaltung die Möglichkeit, die Steuerempfindlichkeit der Quadrocopters individuell einzustellen (Dual Rate-Funktion). Folgende Modi stehen Ihnen zur Verfügung:

#### **Beginner-Modus:**

Nach dem Einschalten des Fernsteuersenders ist automatisch der Beginner-Modus aktiviert. In diesem Flugmodus reagiert der Quadrocopter weniger stark auf die Steuerbefehle des Senders und lässt sich somit sehr feinfühlig steuern. Dieser Modus ist ideal für Einsteiger geeignet, die den Quadrocopter zum ersten Mal fliegen.

#### **Sport-Modus:**

Im Sport-Modus reagiert der Quadrocopter deutlich agiler auf die Steuerbefehle des Senders. Aus diesem Grund eignet sich dieser Modus ideal für fortgeschrittene Anwender.

#### **Experten-Modus:**

Im Experten-Modus steht Ihnen die max. Steuerempfindlichkeit zur Verfügung. Diese Einstellung ist für erfahrene Anwender vorgesehen.

#### **Aktivierung der unterschiedlichen Flug-Modi:**

Nach dem Einschalten befindet sich der Sender automatisch im Beginner-Modus.

Um vom Beginner-Modus in den Sport-Modus zu wechseln, drücken Sie kurz von oben auf den Steuerknüppel für die Pitch- /Gier-Funktion (siehe auch Bild 1, Pos. 9).

Der Sender gibt zwei kurze Signaltöne ab und zeigt so die Aktivierung des Sport-Modus an.

Bei einem erneuten Druck auf den Steuerknüppel gibt der Sender drei Signaltöne ab und signalisiert so die Umschaltung auf den Experten-Modus.

Wenn der Steuerknüppel erneut niedergedrückt wird, wechselt der Sender zurück in den Beginner-Modus.

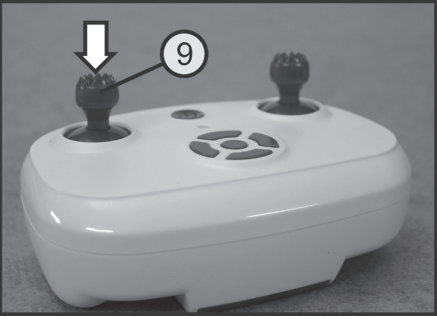

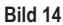

# **12. Flip-Funktion**

Der Quadrocopter ist in der Lage bei Bedarf auch Überschläge (Flips) zu fliegen. Lassen Sie dazu den Quadrocopter auf ca. 1,5 - 2 m Sicherheitshöhe aufsteigen und anschließend auf der Stelle schweben.

Um den Sender in den Flip-Modus zu schalten, betätigen Sie kurz die Drucktaste für die Flip-Funktion (siehe auch Bild 1, Pos. 7).

Zum Zeichen, dass der Sender in den Flip-Modus geschaltet hat, gibt er für ca. 3 Sekunden kontinuierlich kurze Signaltöne ab.

Bewegen Sie in dieser Zeit den Steuerknüppel für die Nick- und Roll-Funktion (siehe auch Bild 1, Pos. 3) schnell bis zum Anschlag in die Richtung, in die der Quadrocopter flipen soll und führen Sie den Steuerhebel unverzüglich zurück in die Mittelstellung.

Der Quadrocopter wird den Überschlag in die gewünschte Richtung durchführen und der Sender beendet danach den Flip-Modus.

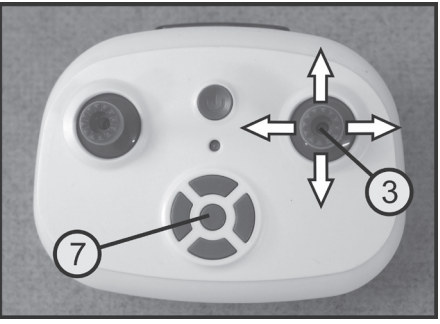

**Bild 15**

Um einen weiteren Überschlag fliegen zu können, muss erneut die Drucktaste für die Flip-Funktion gedrückt werden.

# **13. Fliegen im Headless-Mode**

Die Bewegungsrichtung des Quadrocopters ist immer davon abhängig, in welche Richtung das Modell zum Piloten ausgerichtet ist bzw. von welcher Seite der Pilot den Quadrocopter betrachtet. Man kann sich also sehr schnell versteuern, wenn man das Modell nicht von hinten, sondern von der Seite oder von vorne sieht. Aus diesem Grund wurde der Quadrocopter mit dem Headless-Mode ausgestattet.

Um den Headless-Modus effektiv nutzen zu können, ist es jedoch erforderlich, dass der Quadrocopter vor dem Vorund Zurückbewegen des Pitch-Steuerknüppels mit der Vorderseite (mit der weißen LED) in die gewünschte Vorwärts-Richtung ausgerichtet wird (siehe weißen Pfeil in Bild 16 A).

Solange der Modellpilot dann genau hinter dem Quadrocopter steht und in die zuvor festgelegte Richtung blickt, wird der Quadrocopter so reagieren, wie am Sender gesteuert wird. Wenn nach vorne gesteuert wird, fliegt der Quadrocopter aus Sicht des Piloten auch nach vorne (siehe dunkler Pfeil in Bild 16 B).

Wenn sich der Quadrocopter im Flug z.B. um 90° nach links gedreht hat und nun mit seiner linken Seite zum Piloten ausgerichtet ist, wird er aus der Sicht des Piloten nach links fliegen, wenn am Sender nach vorne gesteuert wird (siehe dunkler Pfeil in Bild 16 C).

Bei Aktivierung des Headless-Modus spielt es keine Rolle, in welche Richtung die Vorderseite des Quadrocopters ausgerichtet ist. Wenn am Sender nach vorne gesteuert wird, fliegt der Quadrocopter immer in die Richtung, die beim Einschalten als "vorne" festgelegt wurde (siehe dunkler Pfeil in Bild 16 D).

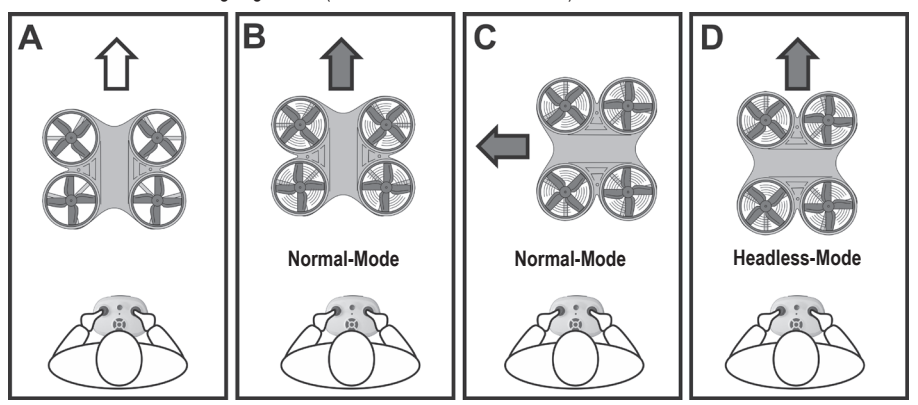

**Bild 16**

Um den Headless-Mode einzuschalten, drücken Sie von oben auf den Steuerknüppel für die Nick- und Roll-Funktion (siehe auch Bild 1, Pos. 3).

Zum Zeichen für den aktivierten Headless-Mode gibt der Sender einen kurzen Signalton ab. Die LEDs am Quadrocopter blinken langsam und signalisieren so, dass der Quadrocopter im Headless-Mode fliegt.

Um den Headless-Mode wieder abzuschalten, drücken Sie erneut von oben auf den Steuerknüppel für die Nickund Roll-Funktion.

Der Sender gibt einen kurzen Signalton ab und die LED im Quadrocopter leuchtet wieder dauerhaft.

Der Quadrocopter fliegt jetzt wieder im Normal-Mode.

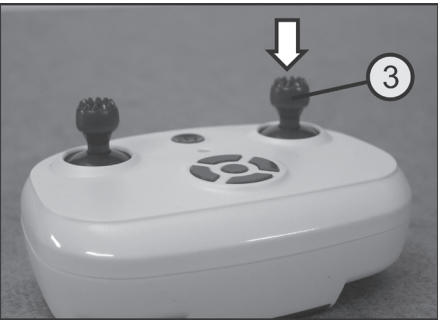

**Bild 17**

# **14. Kalibrieren der Lagesensoren**

Sollte der Quadrocopter nicht ruhig auf der Stelle schweben, sondern ständig in eine Richtung fliegen, kann das mit der Trimmung korrigiert werden. Wenn dazu aber die Trimmung sehr weit verstellt werden muss, kann es erforderlich werden, die Lagesensoren im Modell neu zu kalibrieren.

#### **Gehen Sie dazu wie folgt vor:**

Stellen Sie dann den startbereiten Quadrocopter auf einen ebenen, waagerecht ausgerichteten Untergrund. Die Rotoren dürfen sich nicht drehen und die Trimmung für die Nick- und Roll-Funktion muss in der Mittelstellung eingestellt sein.

Bewegen Sie nun den Steuerknüppel für die Nick- und Roll-Funktion (siehe auch Bild 1, Pos. 3) in die unterste Position.

Als Zeichen, dass die Kalibrierung durchgeführt wird, beginnen die LEDs im Quadrocopter zu flackern.

Der Steuerknüppel kann nun zurück in die Mittelstellung bewegt werden.

Wenn nach ca. 2 Sekunden die Kalibrierung abgeschlossen ist, leuchten die LEDs des Quadrocopters wieder dauerhaft.

Überprüfen Sie mit einem Testflug, ob der Quadrocopter immer noch die starke Tendenz aufzeigt, in eine bestimmte Richtung zu fliegen. Minimale Tendenzen können über die Trimmung ausgeglichen werden.

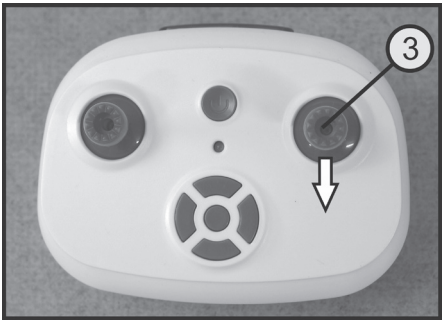

**Bild 18**

Bei Bedarf ist die Kalibrierung der Lagesensoren zu wiederholen.

# **15. Umschalten der digitalen Sender-Codierung**

Falls zwei IR-Quadrocpter vom Typ "TQ Performance Drone" in einem Raum betrieben werden sollen, beeinträchtigen sich die IR-Fernsteuerungen gegenseitig. Aus diesem Grund besteht die Möglichkeit, an einem der beiden Sender die digitale Codierung der Steuerimpulse umzuschalten.

Wird der Einschaltvorgang des Senders wie zuvor beschrieben durchgeführt, so ist die Codierung "A" im Sender aktiviert.

Um den Sender mit der digitalen Codierung "B" zu betreiben, muss im ausgeschalteten Zustand die Taste für die Flip-Funktion (siehe auch Bild 1, Pos. 7) gedrückt und gehalten werden.

Schalten Sie dann den Sender mit der Ein-/Aus-Taste (siehe auch Bild 1, Pos 2) ein.

Lassen Sie danach die Taste für die Flip-Funktion wieder los.

Wenn der Quadrocopter eingeschaltet wird, lernt er die digitale Codierung des Sendersignales und kann darauf reagieren.

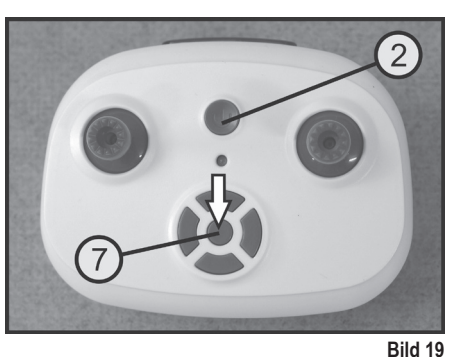

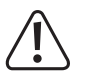

#### **Wichtig!**

Achten Sie beim Einschalter des Quadrocopters darauf, dass sich der dazugehörige Sender nahe am IR-Empfänger befindet und der Empfänger so eindeutig die Signale erkennen kann.

# **16. Wartung und Pflege**

Äußerlich darf das Modell und die Fernsteuerung nur mit einem weichen, trockenen Tuch oder Pinsel gereinigt werden. Verwenden Sie auf keinen Fall aggressive Reinigungsmittel oder chemische Lösungen, da sonst die Oberflächen der Gehäuse beschädigt werden könnten.

Die Propeller müssen sich leichtgängig bewegen lassen und Motorwellen dürfen weder krumm sein noch dürfen sie ein Spiel in der Lagerung aufweisen. Propeller, die eingerissen bzw. abgeknickt sind oder bei denen kleine Teile abgebrochen sind müssen in jedem Fall ausgetauscht werden.

#### **Auswechseln der Propeller**

Die Propeller (1) sind lediglich auf die Motorwellen (2) der Antriebsmotoren aufgesteckt und können mit einem flachen Schraubendreher gefühlvoll nach oben von der Welle abgehebelt werden.

Achten Sie dabei darauf, dass die Motorwelle nicht verbogen wird.

Bei der Auswahl des neuen Propellers ist in jedem Fall auf die Drehrichtung zu achten (siehe auch Bild 5).

Der neue Propeller wird gerade von oben auf die Motorwelle gesetzt und gefühlvoll bis zum Anschlag aufgeschoben.

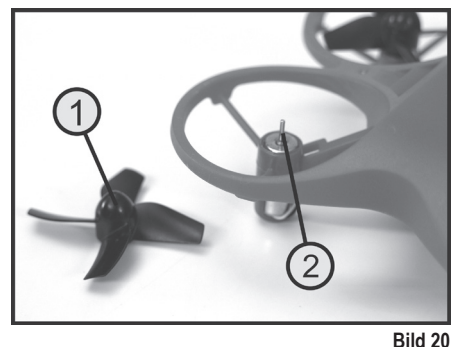

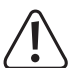

#### **Wichtig!**

Wenden Sie keine unnötige Gewalt oder ungeeignetes Werkzeug an.

Verwenden Sie beim Austausch von Mechanikteilen nur die vom Hersteller angebotenen Originalersatzteile. Die Ersatzteilliste finden Sie auf unserer Internetseite im Download-Bereich zum jeweiligen Produkt.

# **17. Entsorgung**

## **a) Produkt**

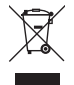

Elektronische Geräte sind Wertstoffe und gehören nicht in den Hausmüll. Entsorgen Sie das Produkt am Ende seiner Lebensdauer gemäß den geltenden gesetzlichen Bestimmungen. Entnehmen Sie evtl. eingelegte Batterien bzw. Akkus und entsorgen Sie diese getrennt von dem Produkt.

## **b) Batterien/Akkus**

Sie als Endverbraucher sind gesetzlich (Batterieverordnung) zur Rückgabe aller gebrauchten Batterien/Akkus verpflichtet; eine Entsorgung über den Hausmüll ist untersagt.

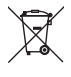

Schadstoffhaltige Batterien/Akkus sind mit dem nebenstehenden Symbol gekennzeichnet, das auf das Verbot der Entsorgung über den Hausmüll hinweist. Die Bezeichnungen für das ausschlaggebende Schwermetall sind: Cd = Cadmium, Hg = Quecksilber, Pb = Blei (die Bezeichnung steht auf den Batterien/ Akkus z.B. unter dem links abgebildeten Mülltonnen-Symbol).

Ihre verbrauchten Batterien/Akkus können Sie unentgeltlich bei den Sammelstellen Ihrer Gemeinde, unseren Filialen oder überall dort abgeben, wo Batterien/Akkus verkauft werden.

Sie erfüllen damit die gesetzlichen Verpflichtungen und leisten Ihren Beitrag zum Umweltschutz.

# **18. Beheben von Störungen**

Auch wenn das Modell und die Fernsteueranlage nach dem heutigen Stand der Technik gebaut wurden, kann es dennoch zu Fehlfunktionen oder Störungen kommen. Aus diesem Grund möchten wir Ihnen zeigen, wie Sie eventuelle Störungen beseitigen können.

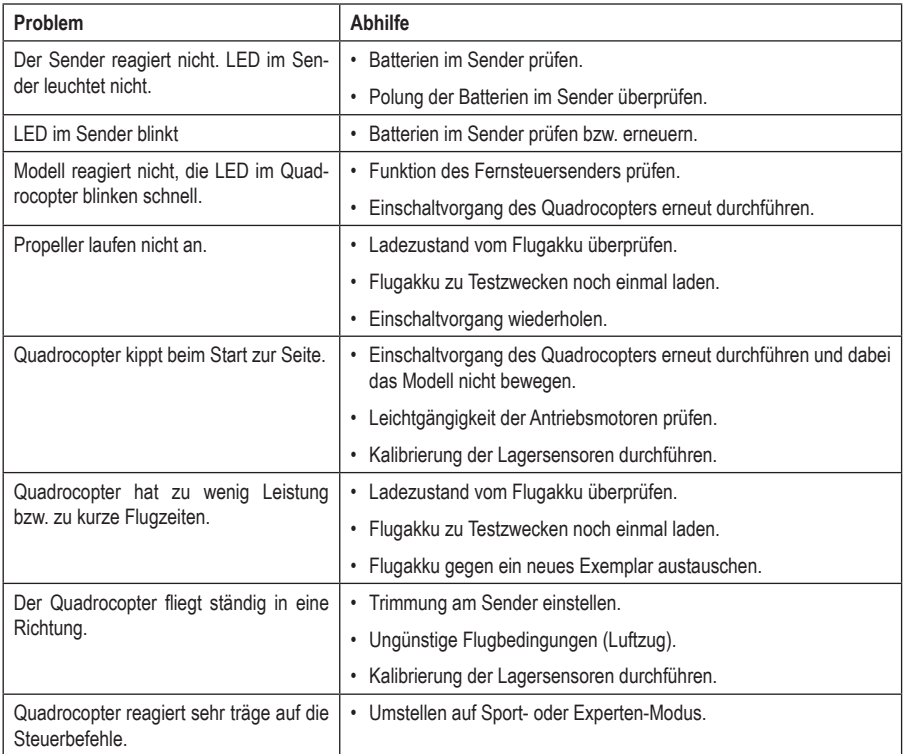

# **19. Technische Daten**

## **a) Sender**

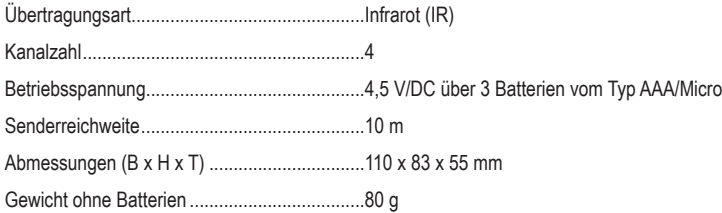

## **b) Quadrocopter**

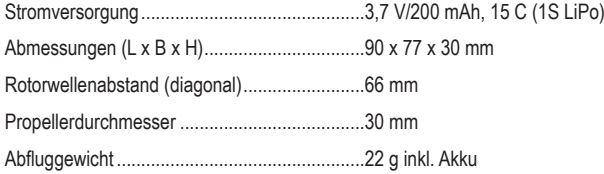

Dies ist eine Publikation der Conrad Electronic SE, Klaus-Conrad-Str. 1, D-92240 Hirschau (www.conrad.com). Alle Rechte einschließlich Übersetzung vorbehalten. Reproduktionen jeder Art, z. B. Fotokopie, Mikroverfilmung, oder die Erfassung in elektronischen Datenverarbeitungsanlagen, bedürfen der schriftlichen Genehmigung des Herausgebers. Nachdruck, auch auszugsweise, verboten. Die Publikation entspricht dem technischen Stand bei Drucklegung. Copyright 2020 by Conrad Electronic SE.